## **ZGŁOSZENIE PROBLEMU Bank Spółdzielczy w Słupcy**

Wypełniony dokument zgłoszenia problemu należy przesłać, jako załącznik na adres e-mail: bs@bsslupca.pl

Informacje o sposobie rozwiązania problemu prześlemy po weryfikacji uprawnień Third Party Providera (TPP) na wskazany w formularzu adres e-mail.

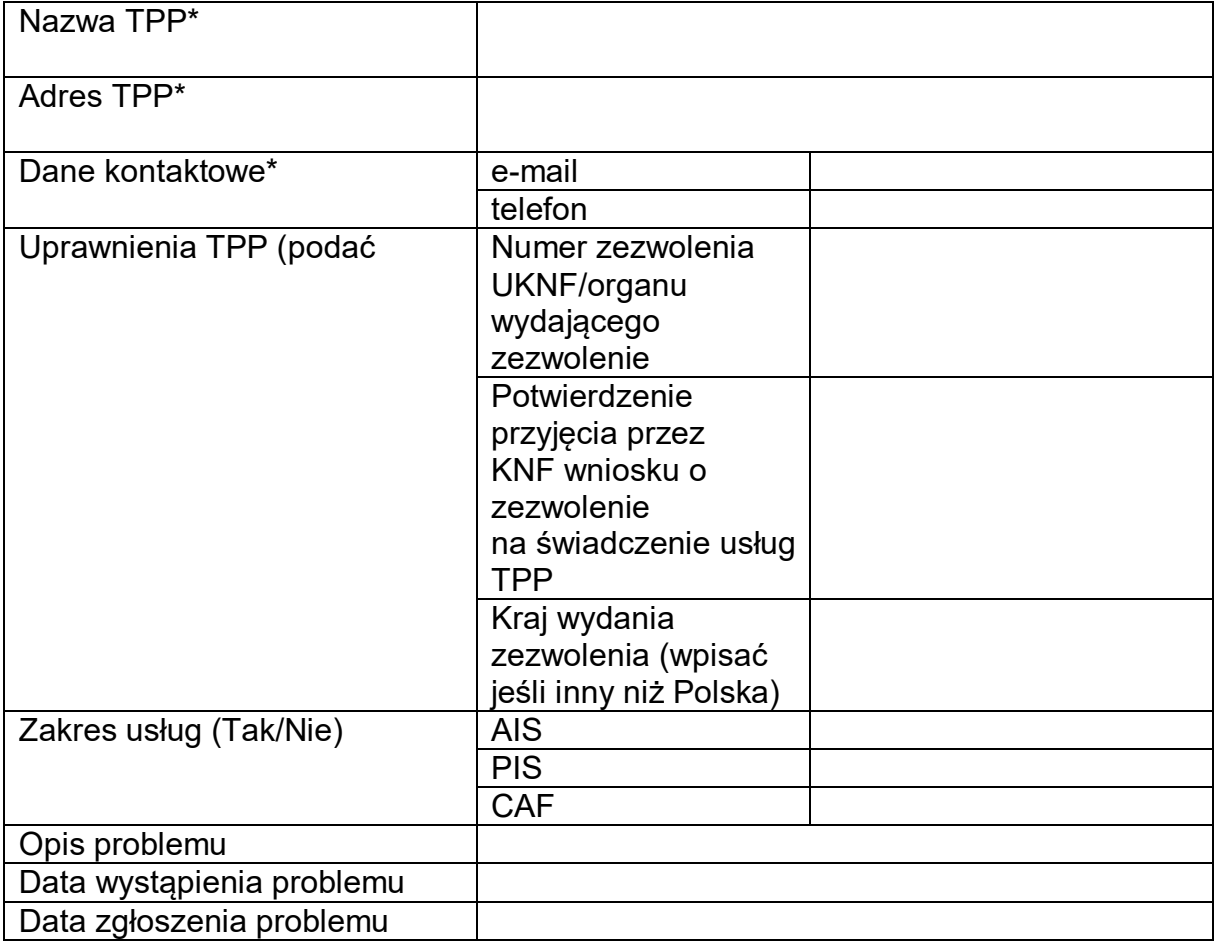

\*dane identyfikacyjne wyłącznie podmiotu wnioskującego.